# **JWT / Révocation de jetons**

## (V14.4.2)

La révocation de jetons JWT par le serveur de ressources (application exposant les webapis REST) est un élément de sécurisation. Un jeton dont l'utilité est devenue caduque alors que sa durée de validité n'est pas révolue doit être révoqué. Ainsi il ne peut être utilisé pour s'authentifier malicieusement auprès d'un service.

L'opération de révocation est réalisée par le biais d'une requête explicite à une webapi dédiée.

**Note/mise en garde** : l'implémentation de la révocation des jetons par le serveur de ressources casse le paradigme d'une application stateless scalable. Les informations de révocation ne sont pas partageables entre deux instances de l'application.

### **1. Configuration de la gestion de révocation**

La gestion de la révocation n'est pas active par défaut. Pour la rendre opérationnelle, il faut déclarer - dans le fichier Beans.xml - un bean de type JwtRevo **keConfiguration** 

### **jwtRevokeConfiguration**

```
<bean id="jwtTokensRevocation" class="com.hardis.adelia.webservice.JwtRevokeConfiguration" init-method="
loadTokensMap" destroy-method="saveTokensMap" />
ou 
<bean id="jwtTokensRevocation" class="com.hardis.adelia.webservice.JwtRevokeConfiguration" init-method="
loadTokensMap" destroy-method="saveTokensMap">
      <property name="jwtClaimId" value="???"/> <!-- default value: jti -->
      <property name="jwtPurgeFrequencyTime" value="???"/> <!-- default value: 3600 --> 
</bean>
```
- jwtClaimId : nom du claim identifiant le jeton JWT. Valeur par défaut : "jti'. Cette information est obligatoire : lorsque la gestion de la révocation est activée, la validation d'un jeton - identifié par son id - est tributaire de sa non révocation. Note : si le jeton ne possède pas le claim désigné par la propriété jwtClaimId alors la validation du jeton échouera ; une erreur 401 sera alors retournée par le serveur.
- jwtPurgeFrequencyTime : Fréquence (en s) de purge de la table des jetons révoqués. Valeur par défaut : 3600. A adapter en rapport à la durée de la validité des jetons.

### **Qui a le droit de révoquer un jeton ?**

Le jeton peut être révoqué uniquement par une requête authentifiée par ce même jeton.

#### **Persistence de la table des jetons révoqués**

La table des jetons révoqués subsiste à un redémarrage du serveur de ressources grâce aux méthodes d'initialisation et de terminaison du bean J wtRevokeConfiguration :

■ init-method : loadTokenMaps

■ destroy-method : saveTokensMaps

### **Purge de la table des jetons révoqués**

La table des jetons révoqués est purgée à une fréquence donnée (par défaut toutes les heures, Cf. jwtPurgeFrequencyTime). Les jetons révoqués purgés sont les jetons révoqués arrivés à expiration.

### **2. Webapis**

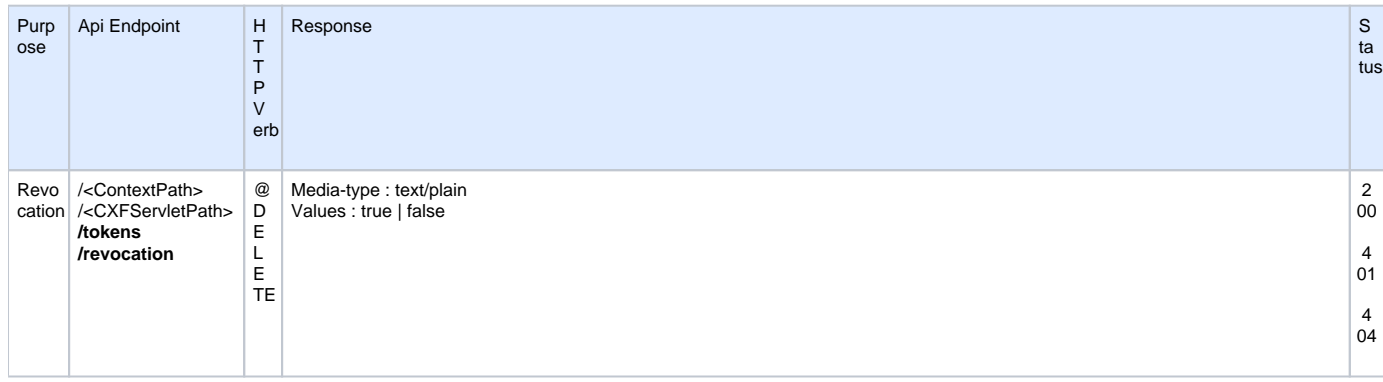

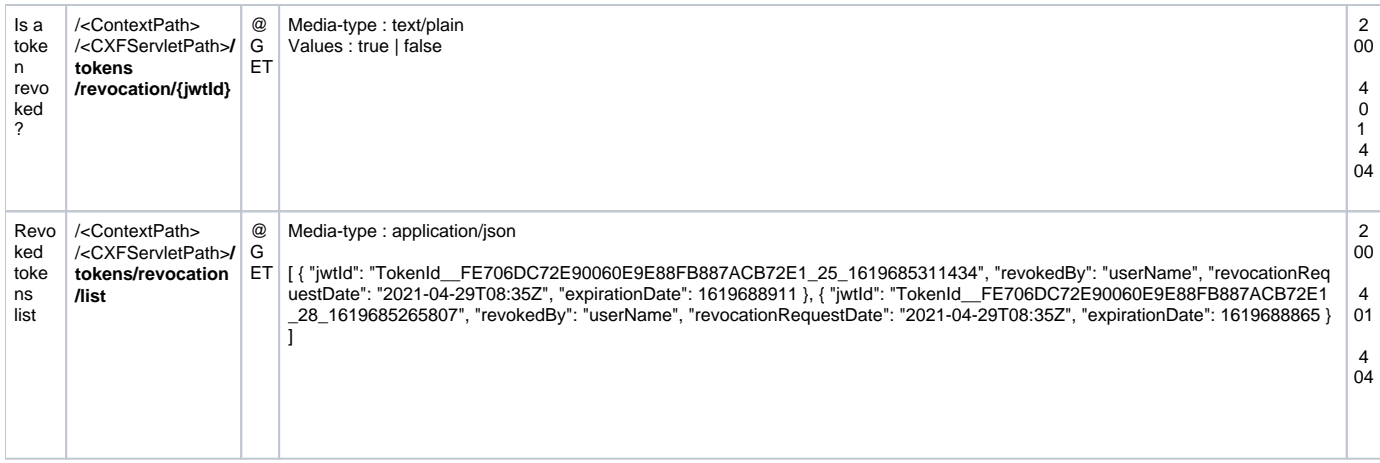

### HTTP Code :

- Si l'opération aboutit : HTTP Code = 200
- Si l'opération échoue car la requête de révocation n'est pas autorisée : HTTP Code = 401
- Si le bean JwtRevokeConfiguration n'est pas déclaré (= révocation non active) ou si le jeton interrogé n'est pas trouvé : HTTP Code = 404.

## (V14.9.0)

Ajout d'une implémentation "distribuée" de la révocation des jetons JWT à l'aide de NATS/JetStream.

Si au moins un serveur Nats est défini et qu'une connexion à celui-ci est établie alors le mode distribué est activé (sous condition de la création réussie ou de l'existence du stream et du sujet).

Dans ce mode chaque demande de révocation émet un message dans le sujet \${jwtNatsSubject} du stream \${jwtNatsStreamName}. Les messages sont conservés dans le stream pour la durée définie par \${jwtNatsStreamMaxAge}.

Le message est une chaine au format UTF-8 composée de 4 champs délimités par le caractère **;** Exemple : <JwtId>;<RevokedBy>; <RevocationRequestDate>;<TokenExpirationDate>

- <JwtId> : String> Id du jeton
- $\blacksquare$ <RevokedBy> : String Nom de l'utilisateur à l'initiative de la révocation ( 'sub' du jeton utilisé lors de la révocation)
- <RevocationRequestDate> : String ; ISO-8601 Date de la demande révocation.
- <TokenExpirationDate> : Long Date (unix time) d'expiration prévue du jeton.

### **jwtRevokeConfiguration - Nats**

```
<bean id="jwtTokensRevocation" class="com.hardis.adelia.webservice.JwtRevokeConfiguration" init-method="
loadTokensMap" destroy-method="saveTokensMap">
        <property name="jwtNatsServers" value="localhost:4222"/> <!-- si un ou plusieurs 
serveurs sont définis alors le mode partagé est activé sous condition d'une connexion réussie à l'un des 
serveurs -->
        <property name="jwtNatsStreamName" value="ADELIASTREAM"/> <!-- Nom du stream dédié ; 
défaut : "ADELIASTREAM" -->
        <property name="jwtNatsSubject" value="streaming.adelia.internal.jwt.revoke"/> <!-- 
Nom du sujet ; défaut : "streaming.adelia.internal.jwt.revoke" -->
        <property name="jwtNatsStreamMaxAge" value="12"/> <!--en heures, âge maximal des messages dans 
le stream - valeur à fixer au regard de la durée de vie des jetons ; défaut: "24"-->
    <!-- Nats authentication : nkey -->
    <property name="jwtNatsAuthNKeySeed" value="CRYPT
(00D133D32D285115D308A5E89F9CEA80D227FDB3304CBD18AD596D09AA40359D7F3DA0F74CCDE20B8A6BD53687A2584851712091A26207A
7F7D790DD719753E7D7)"/>
</bean>
```
- *jwtNatsServers*: Nom du serveur Nats ou noms des serveurs Nats (séparés par un ; exemple: srvnats1:4222;srvnats2:4222).
- jwtNatsStreamName: Nom du stream dédié [défaut : ADELIA\_JWT\_TOKEN\_STREAM].
- jwtNatsSubject : Nom du sujet utilisé pour la révocation des jetons [défaut : streaming.adelia.internal.jwt.revoke].
- jwtNatsStreamMaxAge : Age maximal des messages dans le stream dédié. Cet âge doit être supérieur à la durée de vie des jetons ainsi un nouveau client/abonné prend connaissance de tous les jetons révoqués possiblement actifs

Authentification au serveur Nats :

#### User/Password

jwtNatsAuthUser : Nom de l'utilisateur

*i*wtNatsAuthPwd : Mot de passe. Pour chiffrer le mot de passe utilisez la commande "java EncryptPassword" du runtime Adélia, et indiquez le mot de passe entre parenthèses préfixé par "CRYPT". exemples :

<property name="jwtNatsAuthUser" value="bob"/> <property name="jwtNatsAuthPwd" value="s3cr3t"/>

<property name="jwtNatsAuthUser" value="bob"/> <property name="jwtNatsAuthPwd" value="CRYPT(0040B783FDB007E032)"/>

 $\blacksquare$ Token

jwtNatsAuthToken: Pour chiffrer le token utilisez la commande "java EncryptPassword" du runtime Adélia, et indiquez le mot de passe entre parenthèses préfixé par "CRYPT" exemples :

<property name="jwtNatsAuthToken" value="s3cr3t"/> <property name="jwtNatsAuthToken" value="CRYPT(0040B783FDB007E032)"/>

**Nkey** 

jwtNatsAuthNKeySeed : clé privée. Pour chiffrer la clé utilisez la commande "java EncryptPassword" du runtime Adélia, et indiquez le mot de passe entre parenthèses préfixé par "CRYPT"

 exemples : <property name="jwtNatsAuthNKeySeed" value="SUAFGCEVJB6DTYFPEQIC4DSLGBRSD75BMQPO2HS6SX4FNPVZDTHMQYYN24"/> <property name="jwtNatsAuthNKeySeed" value="CRYPT (00D133D32D285115D308A5E89F9CEA80D227FDB3304CBD18AD596D09AA40359D7F3DA0F74CCDE20B8A6BD53687A2584851712091A2 6207A7F7D790DD719753E7D7)"/>

Credentials file

jwtNatsAuthCredsFile : emplacement du fichier contenant les informations d'authentification. Cf/ [https://docs.nats.io/using-nats/developer](https://docs.nats.io/using-nats/developer/connecting/creds) [/connecting/creds](https://docs.nats.io/using-nats/developer/connecting/creds)

exemple :

<property name="jwtNatsAuthCredsFile" value="nats.creds"/>

## (V14.10.0)

Possibilité de préciser une liste de noms de claim pour la propriété jwtClaimId : utiliser le ; comme séparateur. Le jeton est identifié par le premier nom de claim de la liste valide pour le jeton.

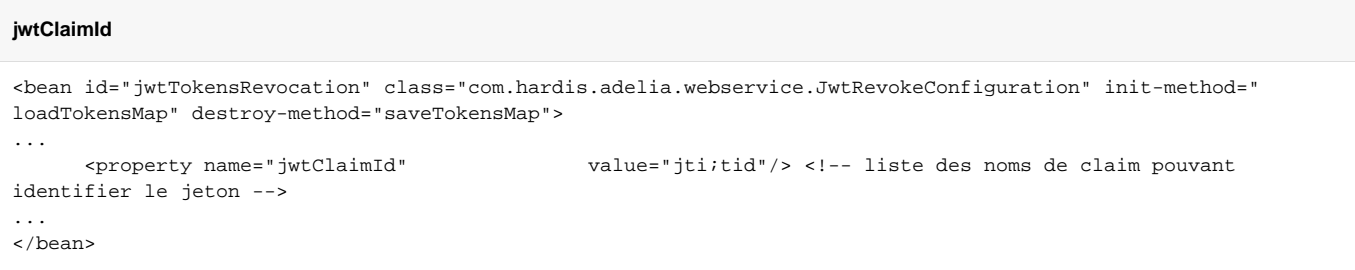